dinux 1 PDF

## https://www.100test.com/kao\_ti2020/144/2021\_2022\_\_E7\_9C\_81\_ E6\_97\_B6\_E7\_9C\_81\_E5\_c103\_144482.htm

如果您使用 Linux,那么您就已经可以使用那些创建定制备份

几乎每个 Linux 发行版本都附带的开放源代码工具来执行从

arc arc distribution are distributed by  $\lim_{\lambda\to 0}$ shell  $\#$ /bin/sh tar czvf \$1. \$(date %Y%m%d%-H%M%S).tgz \$1 exit \$? 1. arc shell arc

beoserver

arc beoserver

beoserver. 20040321-014844.tgz date

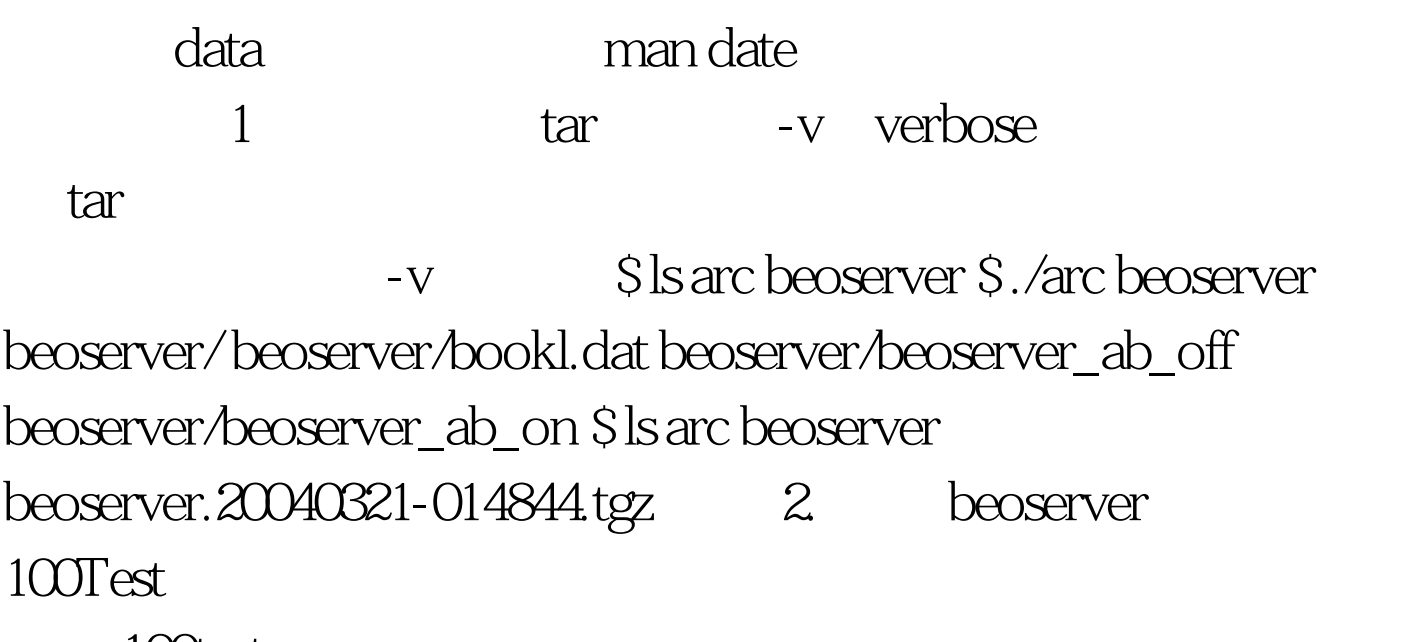

www.100test.com